# **IT Security**

**IT Security** 

ITSecurity@utmck.edu

305-4357

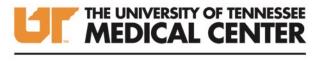

Wisdom for Your Life.

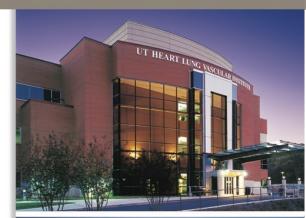

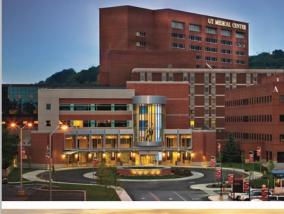

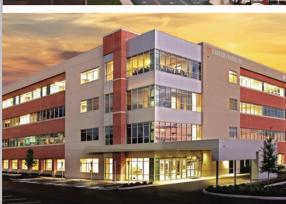

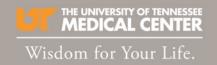

## Objectives

- Understand Information Security and your role in protecting our data
- Understand Phishing and how it affects the organization
- Learn about Malware and the common methods of infection
- Learn the importance of password security
- Understand Social Engineering

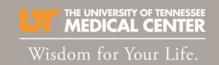

## Information Security

- **Information Security** is the practice of preventing unauthorized access, use, disclosure, disruption, modification, inspection, recording, or destruction of information.
- The goal of the IT Security team is to protect the confidentiality, integrity, and availability of all data in the organization.
- Information Security is everyone's responsibility. Our organization can have the latest and greatest technology, but it is up to everyone in the organization to protect UHS data and keep it out of the hands of attackers. Everyone is a target, regardless of role in the organization.
- If you notice any suspicious activities on organizational computers, networks, or emails, please report these suspicious events to the Technical Support Center (305-4357) immediately.

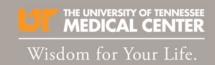

## Phishing

**Phishing** is the fraudulent practice of sending emails purporting to be from reputable companies to induce individuals to reveal personal information, such as passwords, credit card numbers, or PHI.

The goal is to trick the email recipient into believing that the message is something they want or need — a request from their bank, for instance, or a note from someone in their company — and to click a link or open an attachment.

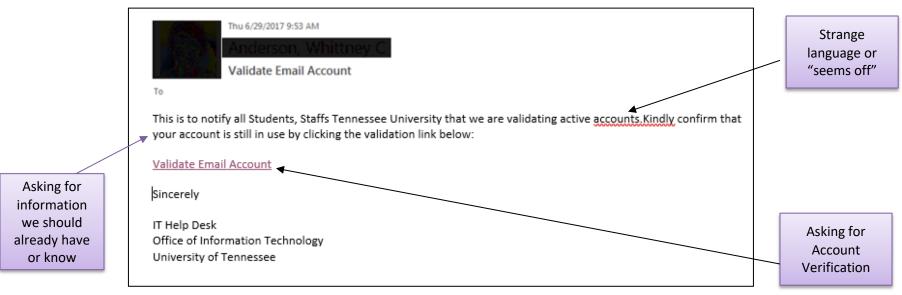

Example of a phishing email

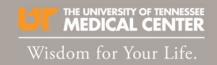

#### Phishing [continued]

- Two of the most common ways to conduct a phishing attack is to attach an infected file to the email or place a link within the email inwhich users mistakenly enter credentials (username/password) in the fraudulent website.
- Attackers can design emails to appear as if they are sent by UTMCK
  accounts. If you receive an email from a UTMCK account that appears
  suspicious, it is always better to contact the person sending the email
  directly and ask if it was legitimately sent or contact Technical Support
  immediately.

Report

Phishing

Cofense

 If you receive a suspicious email, whether from inside or outside the organization, please report the email to us using the Cofense Reporter in your Outlook client.

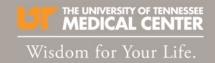

### Phishing [continued]

- The Cofense Reporter is a button in your Microsoft Outlook application you
  can use to report suspicious emails to us automatically without needing to
  contact the Technical Support Center. This can help prevent you interacting
  with phishing emails and help keep the organization safe.
- After the email has been analyzed, a response will be sent back to you to let you know if the email is safe. Emails reported using the Cofense Reporter will be classified in one of the following categories:
  - SAFE
  - MALICIOUS
  - SPAM
  - SUSPICIOUS
- Only safe emails will be returned to your inbox.
   (Responses usually arrive in 15 minutes)

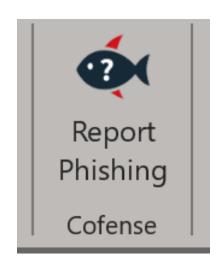

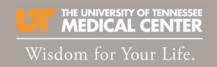

#### Passwords

Security measures – such as passwords – are critical when it comes to preventing the unauthorized access of computers and mobile devices. You should <u>never</u> share your password with anyone, regardless of the situation or role in the organization.

The longer and more complex your password is, the safer your account will be from attackers. Avoid short and easy to guess phrases or sequential numbers in your passwords.

- -A password like "Vols1234" is extremely easy for an attacker to guess.
- -Try using longer phrases or mixing in different numbers, symbols, and uppercase letters and to make your password more secure.
- -Use \*iGtBaTv0825 or ItsGreatToBeATNv0L2198 rather than something simple like Vols1234)

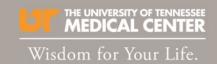

#### Passwords (continued)

There are key points of password security that users must know in order to reduce the likelihood of a hacker cracking their password and thus gaining access to their device:

- Most importantly, passwords must be long and complex.
- Long and complex passwords require more effort and time for a hacker to guess.
- Industry standards recommend at least fifteen characters and a combination of characters such as commas, percent signs, and parentheses, as well as uppercase and lower-case letters and numbers.
- Never write down passwords, as that makes it easier for the passwords to be stolen or used by someone else.
- Also, never use the same password for two or more accounts, as hackers who
  break into one account will try to use the same password to take control of
  others.
- If you're having trouble thinking of a strong password, pick a phrase and use the first letters from that phrase (or the phrase itself if long enough)
  - It'sGreatToBeATennesseeVol1998 → #IgTbAtV1998!

# THE UNIVERSITY OF TENNESSEE MEDICAL CENTER Wisdom for Your Life.

#### Malware

**Malware** is any software intentionally designed to cause damage to a computer, device, or network.

Malware is no longer created by just curious hobbyists or amateur hackers, but by sophisticated cyber criminals. Their goal is to make money from your infected computer, device, or network, perhaps by selling the data they've stolen from you.

Cyber criminals often trick people into installing malware for them. For instance, they might send you a phishing email or trick you into opening a malicious link on your computer.

If a message creates a strong sense of urgency, is confusing, or seems too good to be true, it could be an attack. Be suspicious, common sense is often your best defense.

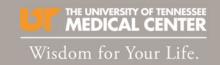

## **Social Engineering**

**Social Engineering** is a technique in-which attackers trick users into giving up sensitive information over the phone, in-person, or by email/text.

A common misconception most people have about cyber attackers is that they use only highly advanced tools and techniques to hack into people's computers or accounts. This is simply not true. Cyber attackers have learned that often the easiest way to steal your information, hack your accounts, or infect your systems is by simply tricking you into making a mistake.

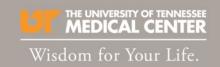

### **Social Engineering (continued)**

Fortunately, stopping such attacks is simpler than you may think—common sense is your best defense. If something seems suspicious or does not feel right, it may be an attack. The most common clues of a social engineering attack include:

- Someone creating a tremendous sense of urgency. They are attempting to fool you into making a mistake.
- Someone asking for information they should not have access to or should already know, such as your account numbers or login information.
- Someone asking for your password. No legitimate organization will ever ask you for that. <u>Never believe an email when it asks for account</u> <u>validation/verification</u>.

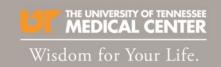

## Social Engineering (continued)

- Someone pressuring you to bypass or ignore security processes or procedures you are expected to follow at work.
- Something too good to be true. For example, you are notified you won the lottery or an iPad, even though you never even entered the lottery.
- Strange emails from coworkers may be an attacker using their compromised account to try and trick you into giving up information.

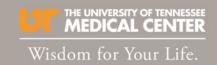

#### IT Security Evaluation

IT Security team is responsible for the protection of all UHS infrastructure and data. Accordingly, the team requires a cybersecurity risk assessment on all new and existing vendor solutions for any application that may be used in the organization. Doing so allows us to better identify and eliminate vulnerabilities that may pose a significant risk to patient and organizational data/systems.

#### Here is how to submit a request:

Please go to Service Requests – UTMC Insite (utmck.edu)

#### **IT Project**

If you need a project (multiple resources/40+ hours work effort) completed that involves Information Technology resources, <u>click here to submit a New Project Review Request.</u> An IT Project Manager will prepare your request for IT Leadership review.

#### **IT Security Evaluation Only**

IT Security evaluation, submit a vendor/solution evaluation request via the following <u>link</u>. Be sure to indicate "IT Security Signoff Only" in the form. <u>Click here to track your submitted request</u>

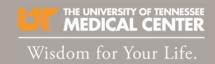

You have now completed the module and are ready to take the assessment. Remember, you must complete and pass the assessment with an 80% in order to get credit for the module.

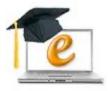

#### What should everyone know about Information Security? Check all that apply.

- $_{\odot}$  Information security is everyone's responsibility.
- $_{\odot}$  information security is the IT department's responsibility
- Report anything suspicious to the IT Helpdesk (305-4357)
- ... Unless I work in management, it's unlikely I will be targete

#### **End of Module Assessment**

Quiz - 11 questions

Last Modified: Nov 30, 2018 at 12:28 PM

#### **PROPERTIES**

On passing, 'Finish' button: <u>Close Window</u>

On failing, 'Finish' button: <u>Close Window</u>

Allow user to leave quiz: <u>At any time</u>

User may view slides after quiz: At any time

Show in menu as: Multiple items

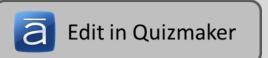

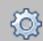

**Edit Properties**